# **confine-orm Documentation**

*Release 0.1*

**Marc Aymerich**

August 14, 2015

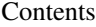

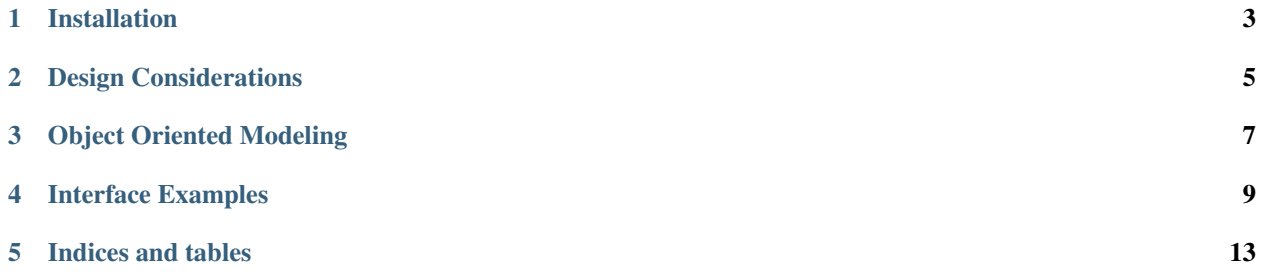

Confine-orm (aka *CONFINE Object REST Mapper* or *CONFINE Object Resource Mapper*) is a high level Python library for easily interacting with [CONFINE REST API](https://wiki.confine-project.eu/arch:rest-api) using object oriented concepts.

**CHAPTER 1** 

## Installation

<span id="page-6-0"></span>pip install confine-orm

#### **Design Considerations**

<span id="page-8-0"></span>The main goal of this library is to provide fast and easy access to [CONFINE REST API:](https://wiki.confine-project.eu/arch:rest-api) Open a Python interpreter and start interacting right away.

To achieve this goal we have borrowed some ideas from traditional SQL [object relational mappers](http://en.wikipedia.org/wiki/Object-relational_mapping) and applied them to an [hypermedia-driven](http://en.wikipedia.org/wiki/HATEOAS) [resource-oriented](http://en.wikipedia.org/wiki/Resource-oriented_architecture) architecture (CONFINE).

This library has been heavily inspired by [Django's ORM](https://docs.djangoproject.com/en/dev/topics/db/queries/) implementation; also using an [Active Record](http://en.wikipedia.org/wiki/Active_record_pattern) like pattern, plus concurrency based on [asynchronous non-blocking I/O](http://en.wikipedia.org/wiki/Asynchronous_I/O) and caching based on [Identity Mapping.](http://en.wikipedia.org/wiki/Identity_map_pattern)

Confine-orm leverages the [HATEOAS](http://en.wikipedia.org/wiki/HATEOAS) discoverability of CONFINE's API; rather than relying on a predefined knowledge, resources and methods are autodiscovered on the fly, while browsing the API.

Our hope is that you can use this library to produce brief, readable and efficient code in a fun and effortless way :)

### **Object Oriented Modeling**

<span id="page-10-0"></span>The following diagram illustrates the classes used to model CONFINE REST API and how they relate to each other.

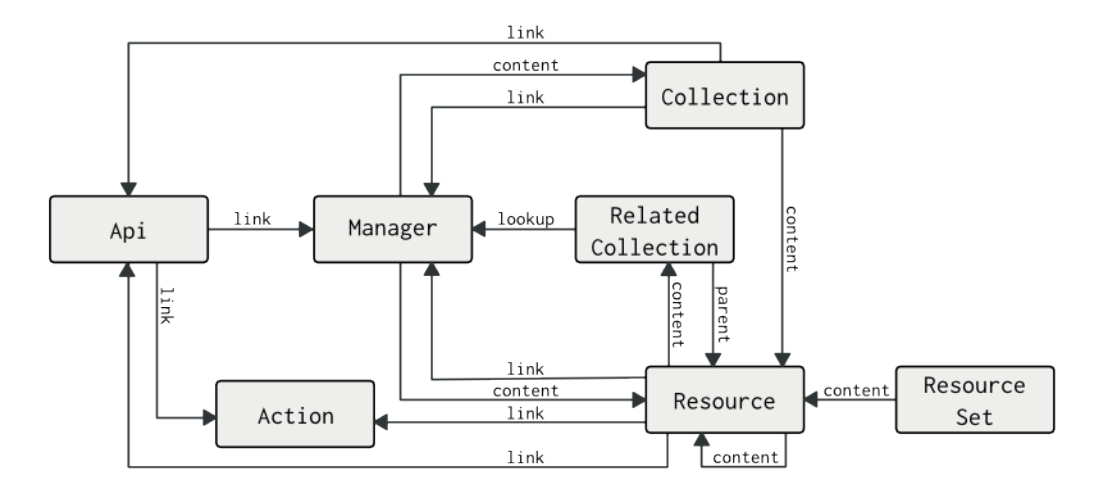

- Api is a good starting point for browsing. It represents the Base resource of an API and it has links to Manager and Action. These relations are discovered from the Link header of the HTTP response.
- Manager is used for accessing linked Collections and Resources.
- Actions are used to represent action-like endpoints (i.e. do-get-auth-token). Actions are special methods that are not expressed using HTTP verbs (POST, GET, etc).
- Collection is a list of uniform resources; all resources share the same media type (i.e. all registered nodes). For convinience it maintains a link back to its manager in order to proxy its methods.
- Resource is a local representation of a remote resource (i.e. a node), basically a Resource is an object with a URI. It may contain nested resources, or RelatedCollections.
- RelatedCollection is a subcollection that all its resources are related to the same parent (i.e. all slivers of a particular node). A RelatedCollection is able to construct a lookup for discovering its related Manager, therefore it is able to proxy its methods.
- ResourceSet is a set container that can be used to perform concurrent operations over a set of non-uniform resources.

#### **Interface Examples**

<span id="page-12-0"></span>**>>>** # Not much is needed **>>> from orm.api import** Api

```
>>> # Api gives the entry point
>>> controller = Api('http://127.0.0.1/api/')
>>> controller.retrieve()
>>> print controller
{
    "testbed_params": {
        "mgmt_ipv6_prefix": "fd65:fc41:c50f::/48",
        "priv_ipv4_prefix_dflt": "192.168.241.0/24",
        "sliver_mac_prefix_dflt": "0x54c0"
    },
    "confine_params": {
        "priv_ipv6_prefix": "fdbd:e804:6aa9::/48",
        "debug_ipv6_prefix": "fd5f:eee5:e6ad::/48"
    },
    "uri": "http://127.0.0.1:8888/api/"
}
```

```
>>> # Linked collections can be easily accessed
>>> nodes = controller.nodes.retrieve()
```

```
>>> # Actions are autodiscovered and are callables
>>> controller.get_auth_token(username='vct', password='vct')
{"token": "0affff8bde9f13e0f807713616f173b1b4e2c98d"}
```

```
>>> # Filtering can go accross relationships
>>> nodes = nodes.filter(group__name='vct').exclude(id=12)
>>> nodes
[<orm.resources.Resource: http://127.0.0.1:8888/api/nodes/1413>,
<orm.resources.Resource: http://127.0.0.1:8888/api/nodes/1414>]
```

```
>>> # Get a particular node from the collection
>>> node = nodes.get(id=1413)
>>> print node
{
    "sliver_pub_ipv6": "none",
    "sliver_pub_ipv4": "dhcp",
    "set_state": "debug",
    "group": {
        "uri": "http://127.0.0.1:8888/api/groups/2"
```

```
},
"sliver_mac_prefix": null,
"description": "",
"uri": "http://127.0.0.1:8888/api/nodes/1413",
"mgmt_net": {
    "backend": "tinc_client",
    "tinc_client": {
        "island": null,
        "pubkey": null,
        "name": "node_1413"
    },
    "native": null,
    "addr": "fd65:fc41:c50f:585::2",
    "tinc server": null
},
"priv_ipv4_prefix": null,
"slivers": [
    {
        "uri": "http://127.0.0.1:8888/api/slivers/69"
    }
\frac{1}{\sqrt{2}}"cert": null,
"id": 1413,
"local_iface": "eth0",
"sliver_pub_ipv4_range": "#8",
"boot_sn": 0,
"arch": "i686",
"properties": {},
"direct_ifaces": [
    "eth1",
    "eth2"
\frac{1}{2},
"name": "sadsadsad"
```

```
>>> # When relations are followed confine-orm automatically retrieves missing pieces
>>> node.group.uri
'http://127.0.0.1:8888/api/groups/2'
>>> node.group.name
'vct'
```

```
>>> # Authentication is easy
>>> node.reboot()
Traceback (most recent call last):
 File "<stdin>", line 1, in <module>
 File "/home/vct/confine-orm/orm/managers.py", line 27, in \text{\textendash} call
    self.api.validate_response(response, valid_codes)
 File "/home/vct/confine-orm/orm/api.py", line 185, in validate_response
   raise self.ResponseStatusError(msg % context)
orm.api.ResponseStatusError: [http://127.0.0.1:8888/api/nodes/1413/ctl/reboot/]:
   403 FORBIDDEN (!= 200, 201, 202) Authentication credentials were not provided.
>>> controller.login(username='vct', password='vct')
>>> node.reboot()
{"detail": "Node instructed to reboot"}
>>> # Related collections automatically provide parent resource when needed, like on create()
```

```
>>> slice = controller.slices.retrieve()[0]
>>> node.slivers.create(slice=slice)
```
}

<orm.resources.Resource: http://127.0.0.1:8888/api/slivers/70>

```
>>> # All methods over a list of resources perform concurrently
>>> node.slivers.update(set_state='registered')
```

```
>>> # Resources have save() and delete() methods
>>> node.name = 'ApeNode'
>>> node.save()
>>> node.delete()
```

```
>>> # and discovered actions as well
>>> slice.upload_overlay(open('/tmp/overlay.tgz', 'rb'))
```
**CHAPTER 5**

**Indices and tables**

- <span id="page-16-0"></span>• genindex
- modindex
- search